<span id="page-0-0"></span>The Joint Workshop of the CEPC Physics, Software and New Detector Concept

# Application of quantum computing at Higgs measurements

Abdualazem Fadol, Zhao Yu, Ryuta Kiuchi, Fangyi Guo, Shuiting Xin Yaquan Fang, Xin Shi, Xifeng Ruan

April 16, 2021

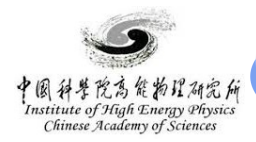

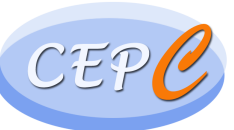

 **Institute for Collider PARTICLE Physics**

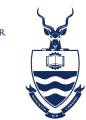

**UNIVERSITY OF THE WITWATERSRAND** 

### **Contents**

#### $\Box$  [Introduction](#page-2-0)

### □ [Objective](#page-3-0)

#### $\Box$  [Support-vector machines](#page-5-0)

- [Classical kernel \(SVM\)](#page-5-0)
- [Quantum kernel \(QSVM\)](#page-5-0)
- [Variational quantum algorithm \(VQA\)](#page-7-0)

2

### $\Box$  OSVM vs SVM at the CEPC

$$
\bullet \ e^+e^- \to Z(\to q\bar{q})H(\to \gamma\gamma)
$$

•  $e^+e^- \to Z(\to \mu^- \mu+)H(\to \nu \nu qq)$ 

### $\Box$  [QSVM vs SVM at the LHC](#page-15-0)

• [\(VBF\)](#page-15-0)  $H \to \gamma\gamma$ 

### $\Box$  [Summary](#page-21-0)

<span id="page-2-0"></span> $\Box$  Machine learning has blossomed in the last decades and becomes essential in many fields.

- It played a significant role in solving High Energy physics problems, such as reconstruction, particle identification;
- and handling high dimensional and complex problems using deep learning.
- $\Box$  Quantum computing is a new idea for our workstations to process data faster than currently achievable.
- $\Box$  Machine learning & quantum computing may:
	- locating more computationally complex feature spaces
	- better data classification
	- smarter algorithms that can give us accurate prediction.
- $\Box$  Companies such as Google and IBM are committed to accelerating the development of quantum technology.

<span id="page-3-0"></span>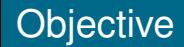

- Apply quantum machine learning in high energy physic.
- We compare quantum support-vector machine to classical support-vector machine.
- The comparison is demonstrated in terms of process from different CEPC and LHC:
	- CEPC:  $e^+e^- \to Z(\to q\bar{q})H(\to \gamma\gamma)$  &  $e^+e^- \to Z(\to \mu^- \mu+)H(\to \gamma\gamma)$  $\nu\nu qq$ )

- LHC: (VBF)  $H \rightarrow \gamma\gamma$
- We use IBM quantum simulator " gasm simulator "
- The simulator is build using [Qiskit](https://qiskit.org/documentation/contributing_to_qiskit.html) packages

# SVM  $\Box$  SVMs are supervised machine learning algorithms for classifications.  $(\vec{x}_i, y_i) \dots (\vec{x}_n, y_n)$  $\Box$   $\vec{x}_i$  is n-dimensional vector and  $y_i$  is class label of each data point.

- SVM tries to maximize the margin between hyperplanes.
- Useful if the training dataset is linearly separable.
- It'll hard to separate non-linear datasets.
- So a trick called kernel machine is introduced.

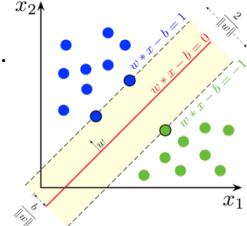

# <span id="page-5-0"></span>Support-vector machines

#### Kernel trick

 $\Box$  The dot product of a feature  $\vec{x}_i$  and  $\vec{x}_j$ , after being transferred to a higher dimension via a function  $f$ , is called kernel.

$$
k_{ij}(\vec{x}_i, \vec{x}_j) = \langle f(\vec{x}_i), f(\vec{x}_j) \rangle
$$

- Non-leaner futures can then mapped to a liner ones.
- The function  $f(\vec{x})$  could be:
	- linear
	- polynomial
	- Radial basis function
	- sigmoid
- In our case, we'll be using a linear function;
- and we call the SMV a classical SVM.

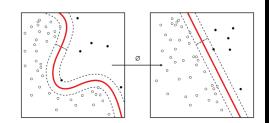

#### Quantum kernel

 $\Box$  In a quantum kernel, a classical feature  $\vec{x}$  is mapped to higher dimension Hilbert space like  $|\phi(\vec{x})\rangle\langle\phi(\vec{x})|$  in such a way that:

$$
k_{ij}(\vec{x}_i, \vec{x}_j) = |\langle \phi(\vec{x}_i) | \phi(\vec{x}_j) \rangle|^2
$$

Feature map quantum circuits:

- [ZZFeatureMap](https://qiskit.org/documentation/stubs/qiskit.circuit.library.ZZFeatureMap.html)
- ZFeatureMap
- PauliFeatureMap
- Many more in [Qiskit](https://qiskit.org/documentation/search.html?q=feature+map&check_keywords=yes&area=default) packages.

#### [arXiv:1804.11326v2](https://arxiv.org/pdf/1804.11326.pdf)

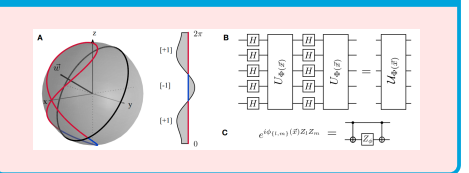

# <span id="page-7-0"></span>Variational quantum algorithm

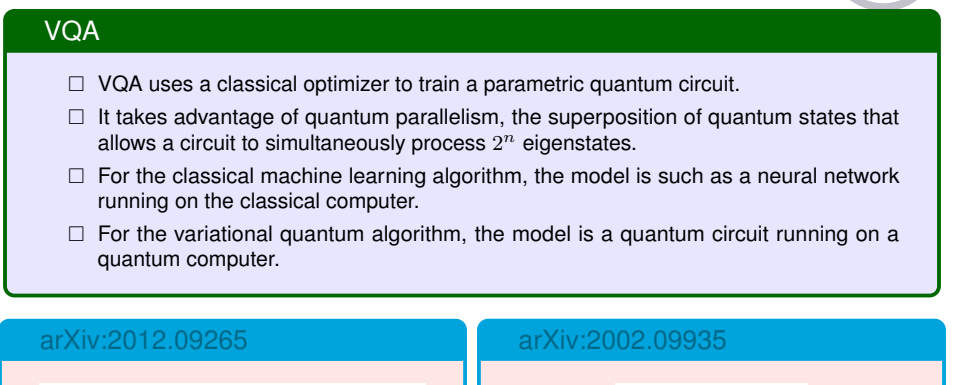

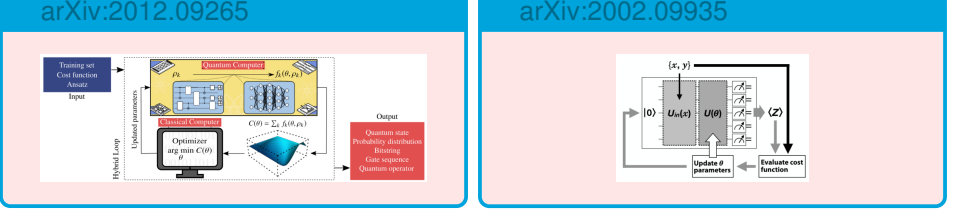

<span id="page-8-0"></span>CEPC:  $e^+e^- \to Z(\to q\bar{q})H(\to \gamma\gamma)$ Training and testing strategy

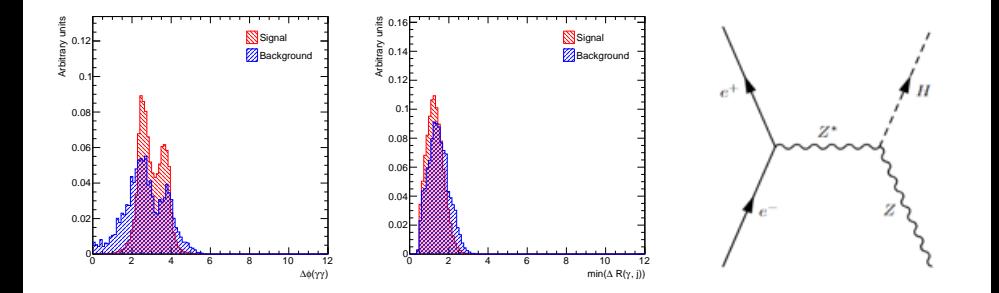

#### Training and testing strategy

Two variables as inputs, so the number of qubit is 2 for the QSVM.

 $\Box$  Then training with different dataset size like 50, 100, 150, 200, 500

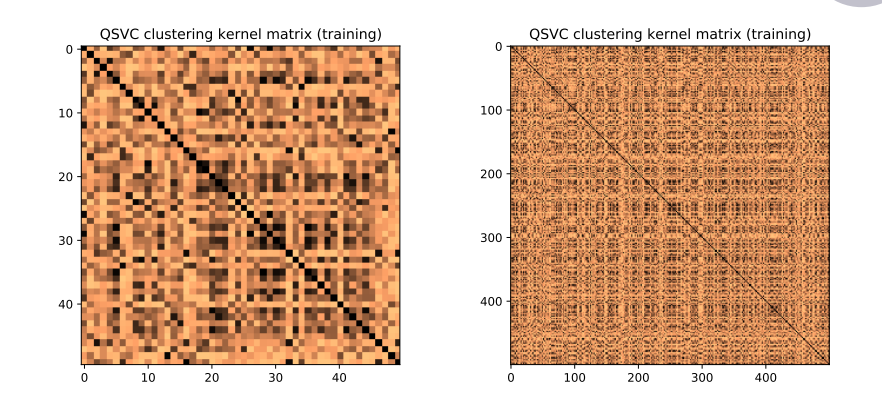

The more clustered features the better the kernel.

Quantum kernel, slide 6, from 50 to 500 training dataset.

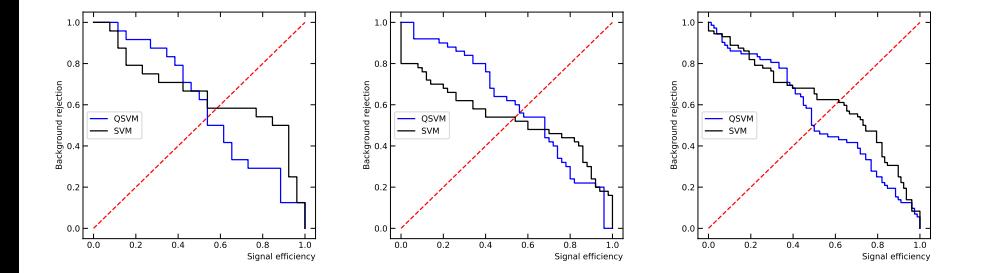

 $\Box$  ROC with 50, 100, 150 events fort both training and testing dataset.

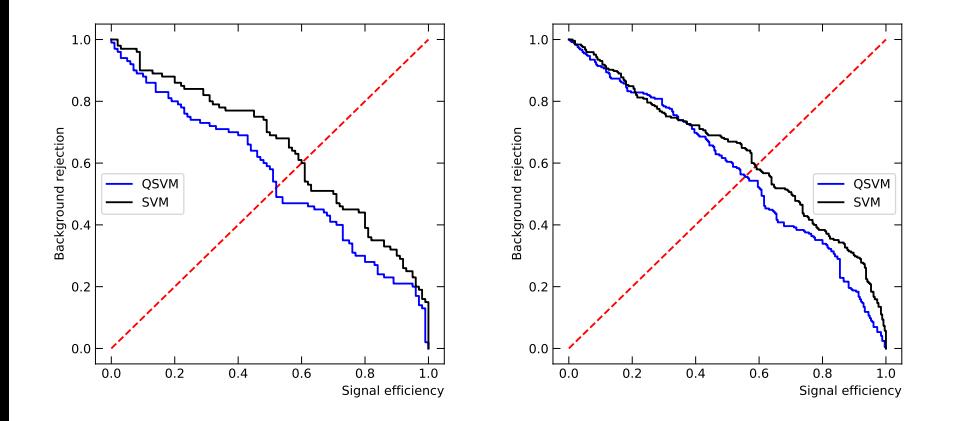

 $\Box$  ROC for 200 and 500 events for both training and testing dataset.

CEPC:  $e^+e^- \to Z(\to q\bar{q})H(\to \gamma\gamma)$ Checking the separation power

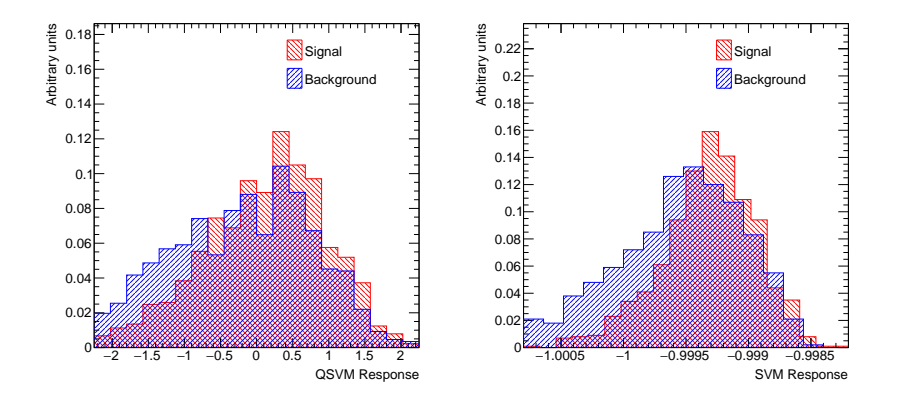

 $\Box$  1000 events (training = 500, testing = 500)

 $\Box$  Unlike the TMVA, it's the separation margin between the classes.

<span id="page-13-0"></span>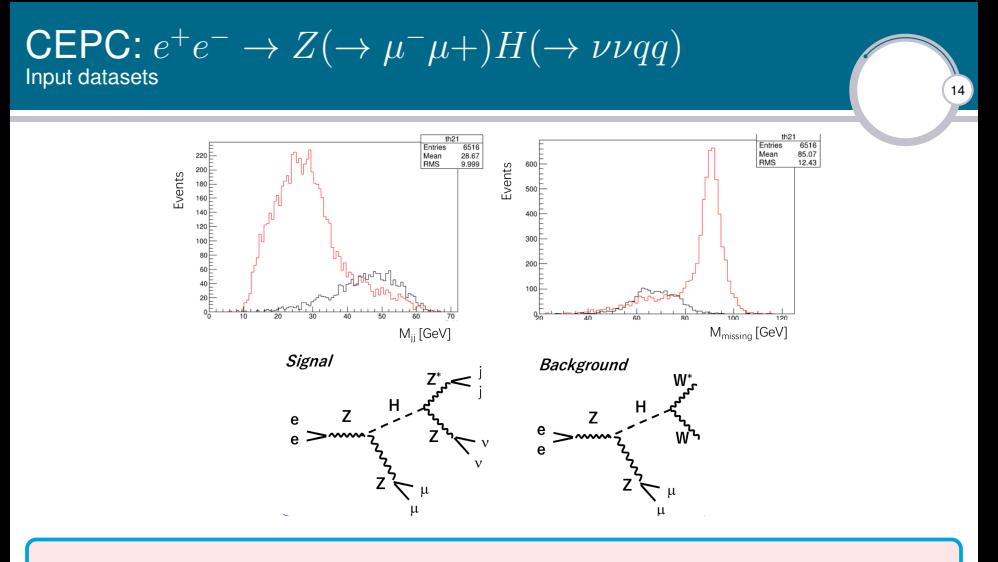

- $\Box$  Preliminary cut on di-muon invariant mass  $80 < M_{\mu\mu} < 100$  GeV
- 837 background and 3263 signal events
- $\Box$  Taking the half from each data set for training and testing.

CEPC:  $e^+e^- \to Z(\to \mu^- \mu+)H(\to \nu \nu qq)$ Training and testing output

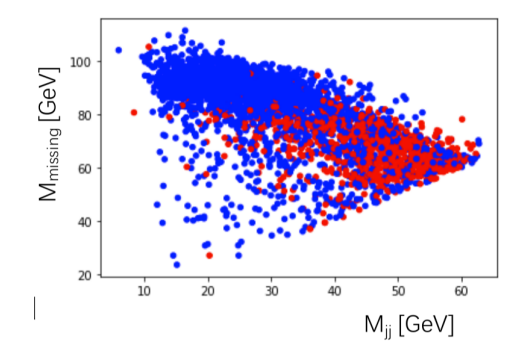

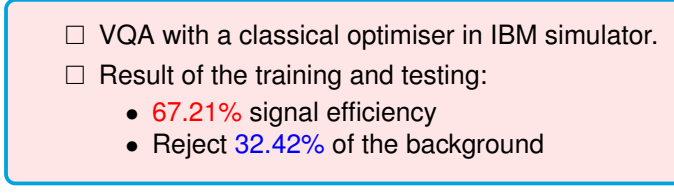

**Abdualazem** | [Application of quantum computing at Higgs measurement](#page-0-0)

<span id="page-15-0"></span> $\mathsf{LHC}\text{: (VBF)}\ H \to \gamma\gamma$ Training and testing strategy

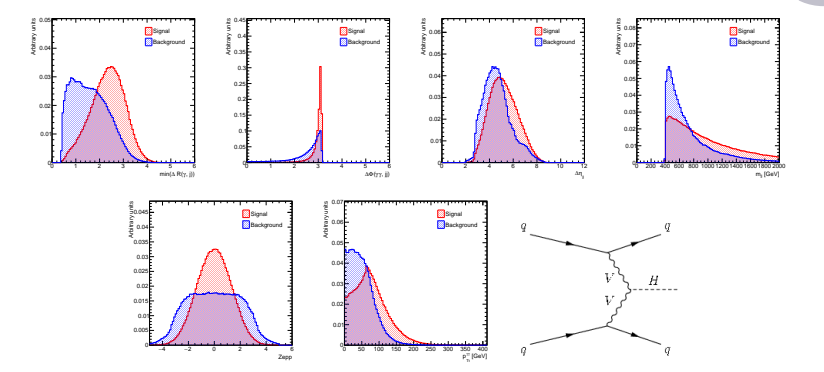

16

#### Training and testing strategy

 $\Box$  Six variables as inputs, so the number of qubit is 6 for the QSVM.

 $\Box$  Then training with different dataset size like 50, 100, 150, 200, 500

**Abdualazem** | [Application of quantum computing at Higgs measurement](#page-0-0)

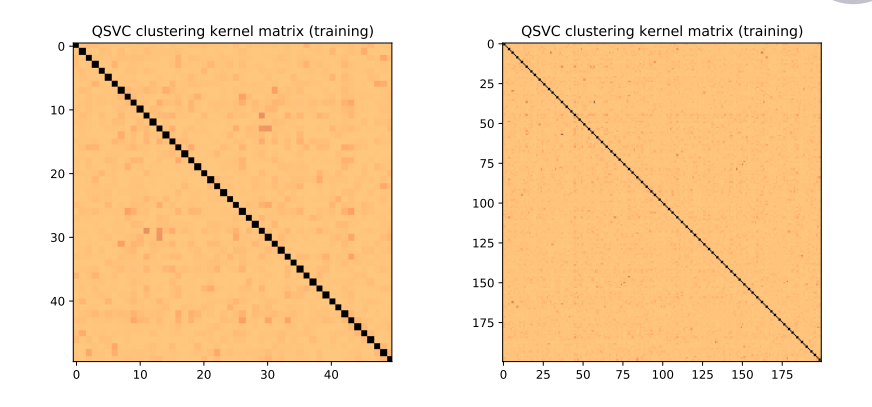

The more clustered features the better the kernel.

 $\Box$  Quantum kernel, slide 6, from 50 to 500 training dataset.

 $\mathsf{LHC}\text{: (VBF)}\;H\to\gamma\gamma$ 

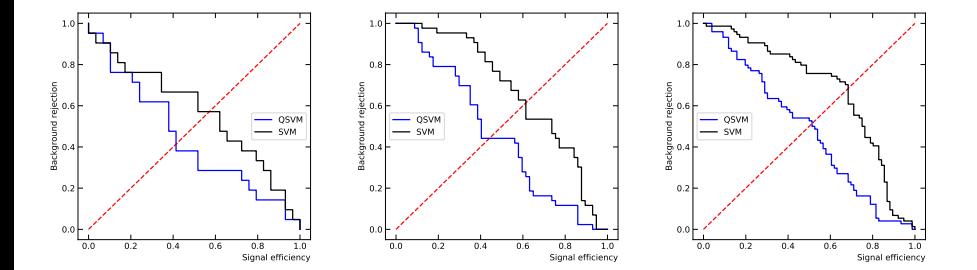

18

 $\Box$  ROC with 50, 100, 150 events fort both training and testing dataset.

**Abdualazem** | [Application of quantum computing at Higgs measurement](#page-0-0)

 $\mathsf{LHC}\text{: (VBF)}\;H\to\gamma\gamma$ 

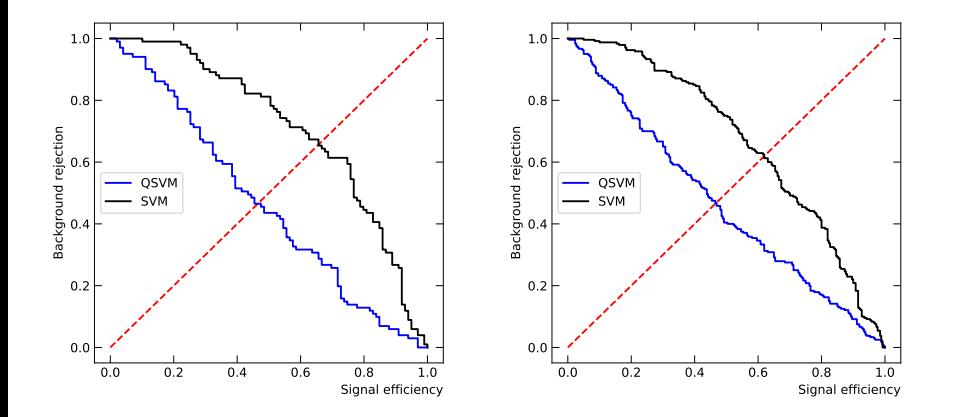

19

 $\Box$  ROC for 200 and 500 events for both training and testing dataset.

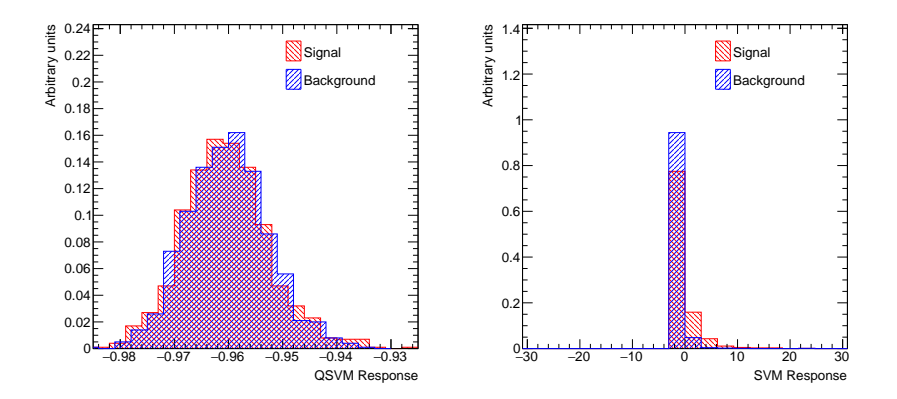

 $\Box$  1000 events (training = 500, testing = 500)

 $\Box$  Unlike the TMVA, it's the separation margin between the classes.

 $\mathsf{LHC}\text{: (VBF)}\mathrel{{H}}\to\gamma\gamma$ svM with more stats

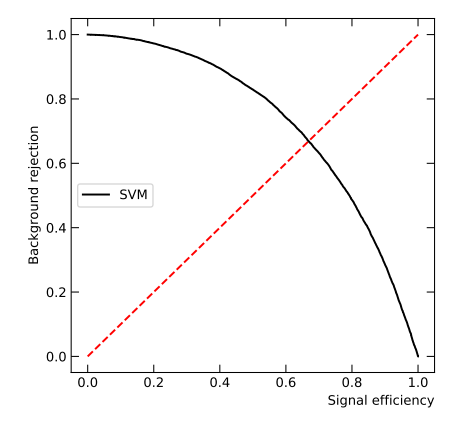

 $21$ 

 $\Box$  20k events (training = 10k, testing = 10k)

## <span id="page-21-0"></span>**Summary**

 $\Box$  QSMV and SVM are compared using few events up to 500 using the gsam simulator:

22

- Using 2 qubits  $e^+e^- \to ZH \to \gamma\gamma q\bar{q}$  (CEPC)
- Using 6 qubits  $pp \to H \to \gamma \gamma$  (LHC)
- □ CEPC:  $e^+e^-$  →  $Z(\to \mu^-\mu^+)H(\to \nu\nu qq)$  using VQA.

We test the performance of QSVM and SVM using ROCs and SB separation.

The computational is time expensive specially when running locally.

### TO DO . . .

- Optimizing QSVM, SVM and QVA for better results.
- Train more events after setting the framework in the server.
- Train and test the same algorithm in real IBM quantum computer.

We are open to any comments and suggestions as we still learning.

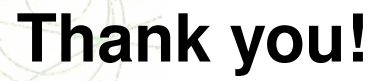

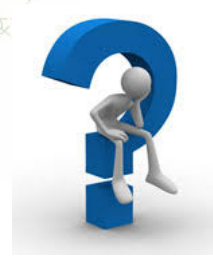

# Additional slides

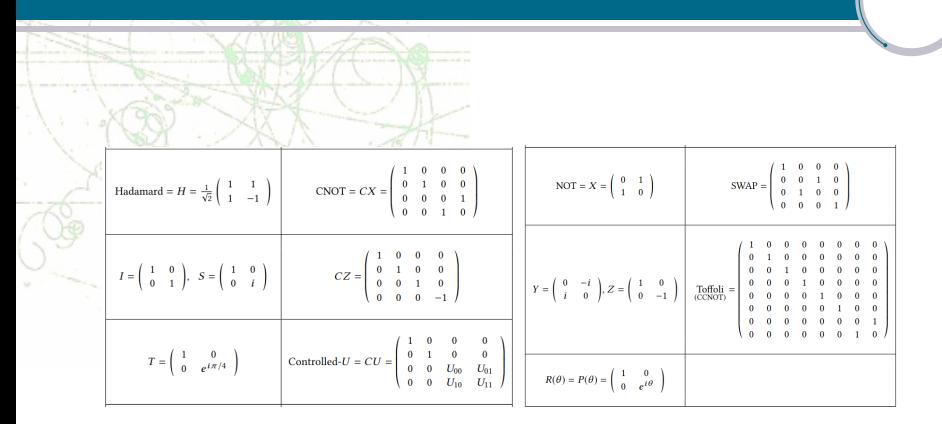

 $24$ 

Commonly used single- and multi-qubit quantum gates